13 ISBN 978730233174X

出版时间:2013-6-1

作者:李朔,石明贵,张暾

页数:210

版权说明:本站所提供下载的PDF图书仅提供预览和简介以及在线试读,请支持正版图书。

www.tushu111.com

## 《数字化编辑:数字出版时代编辑工作新模式》首次系统提出了数字化编辑的概念,并从数字化编辑的

 $\sim$  1000  $\pm$  1000  $\pm$  1000  $\pm$  1000  $\pm$  1000  $\pm$  3000  $\pm$  3000  $\pm$  3000  $\pm$ (1) we are also denote the set of  $\mathbb{R}$  in the set of  $\mathbb{R}$  in the set of  $\mathbb{R}$  in the set of  $\mathbb{R}$  $50$  $\sim$  2

 $\overline{3}$  and  $\overline{3}$  and  $\overline{3}$ 

 $1$  $1.1$  $1.1.1$  $1.1.2$  $1.1.3$  $1.2$  $l.21$  $1.22$  $1.23$  $1.3$  $1.31$ 1.32  $1.33$ 1.34ERP

 $2^{\sim}$ 2.1 Word  $2.1.1$  $21.2$  $21.3$  $21.4$  $22$  $221$ 22.2 223  $224$ 23 231 232 233 234  $24$ 241 24.2 243  $244$ 第3章排版初步  $31$ 31.1  $31.2$  $31.3$  $31.4$  $32$  $32.1$ 32.2 323

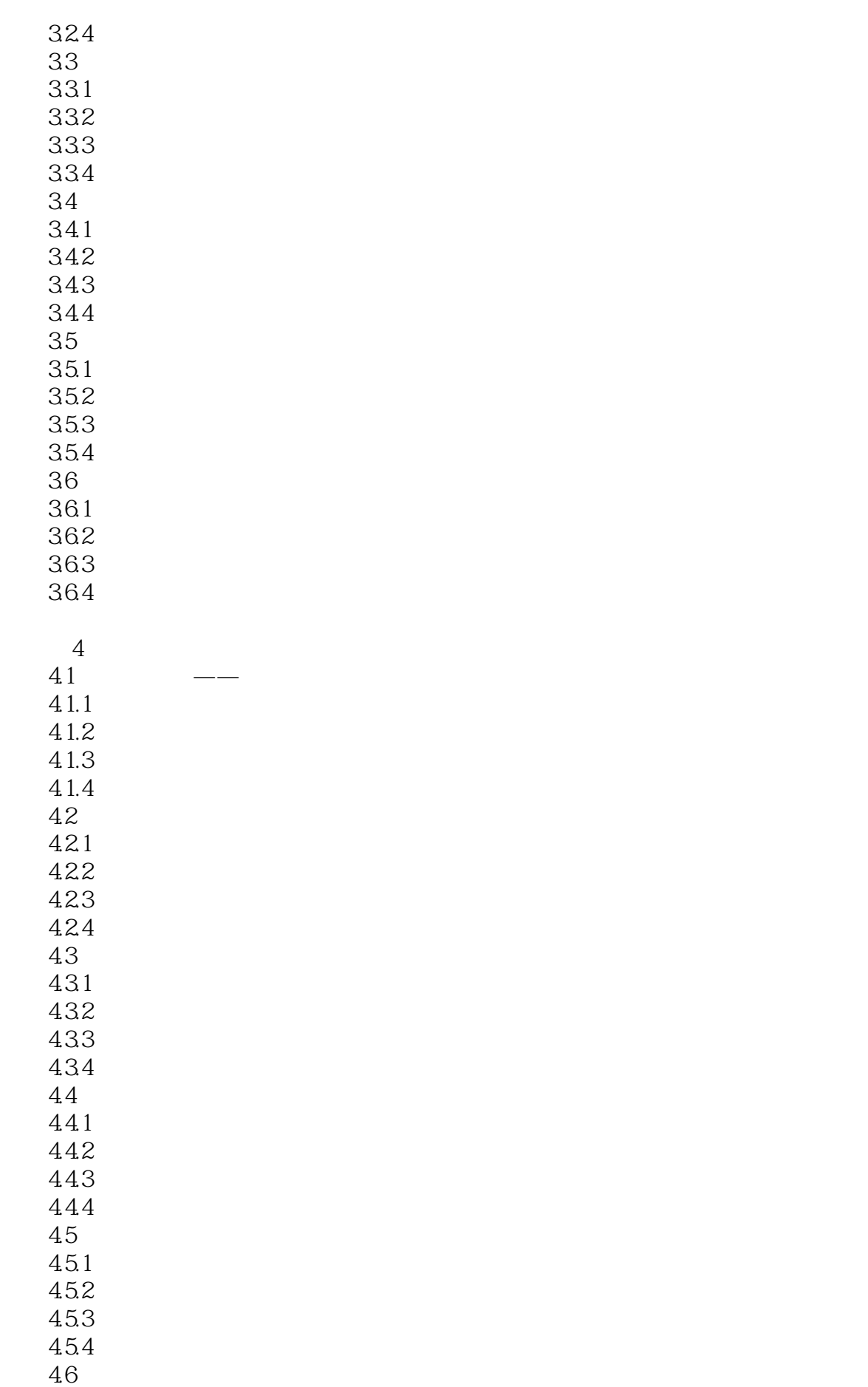

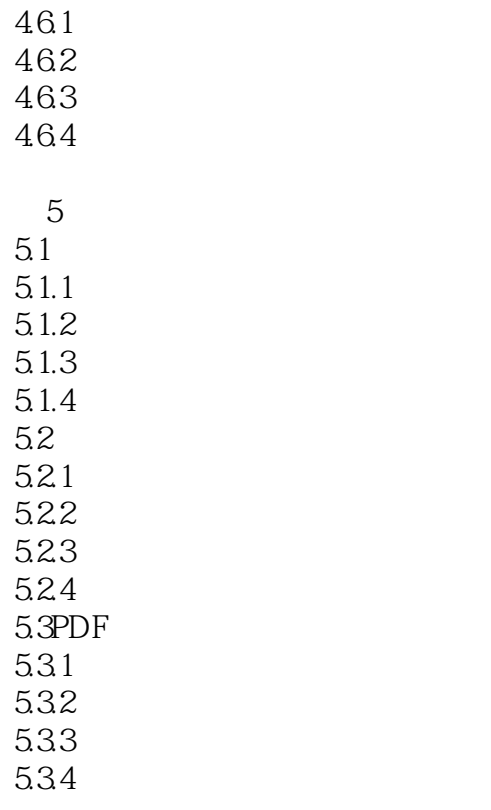

1Word 2Word 本站所提供下载的PDF图书仅提供预览和简介,请支持正版图书。

:www.tushu111.com